NGUYEN\_NOTCH1\_TARGETS\_DN

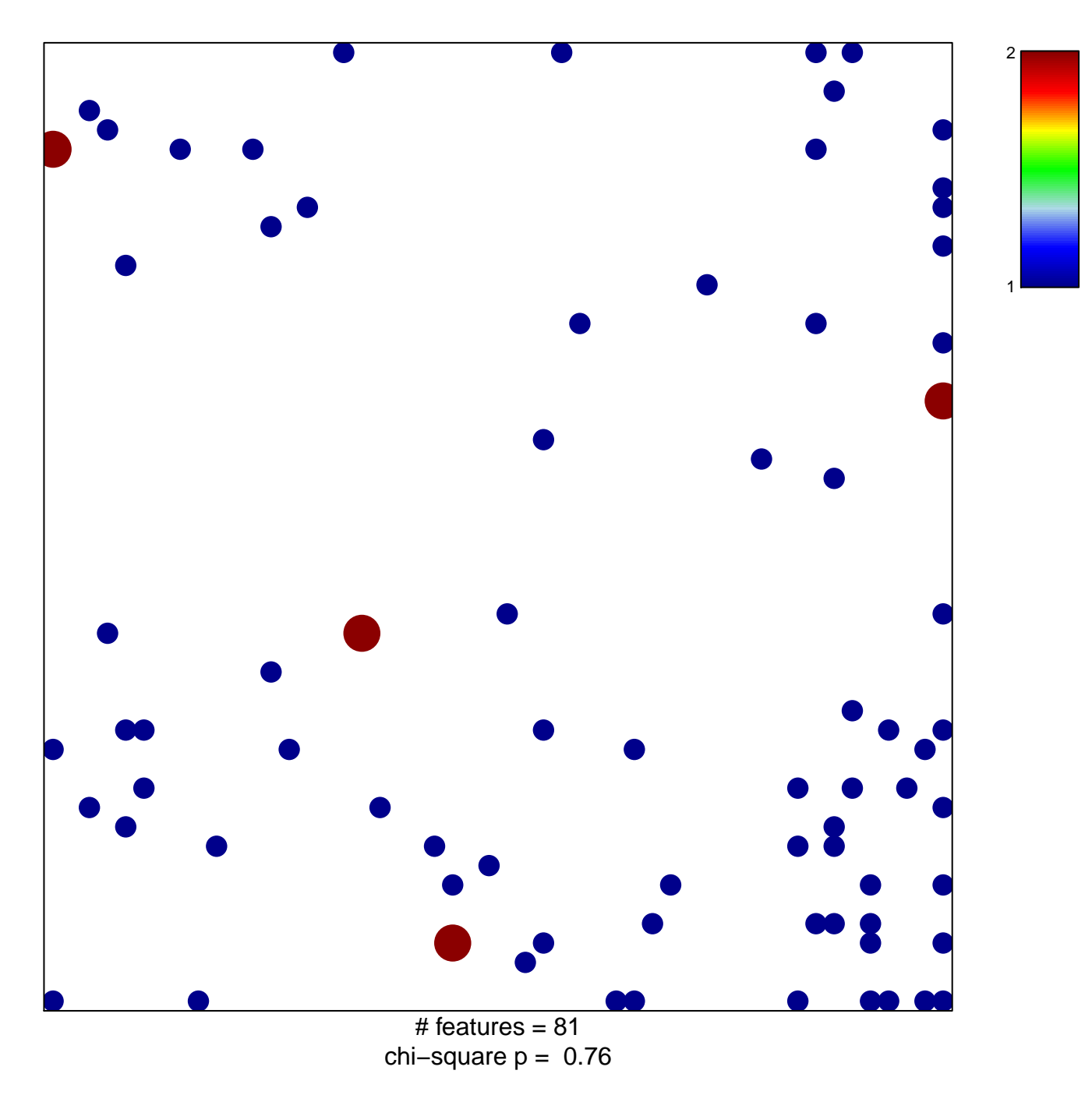

## **NGUYEN\_NOTCH1\_TARGETS\_DN**

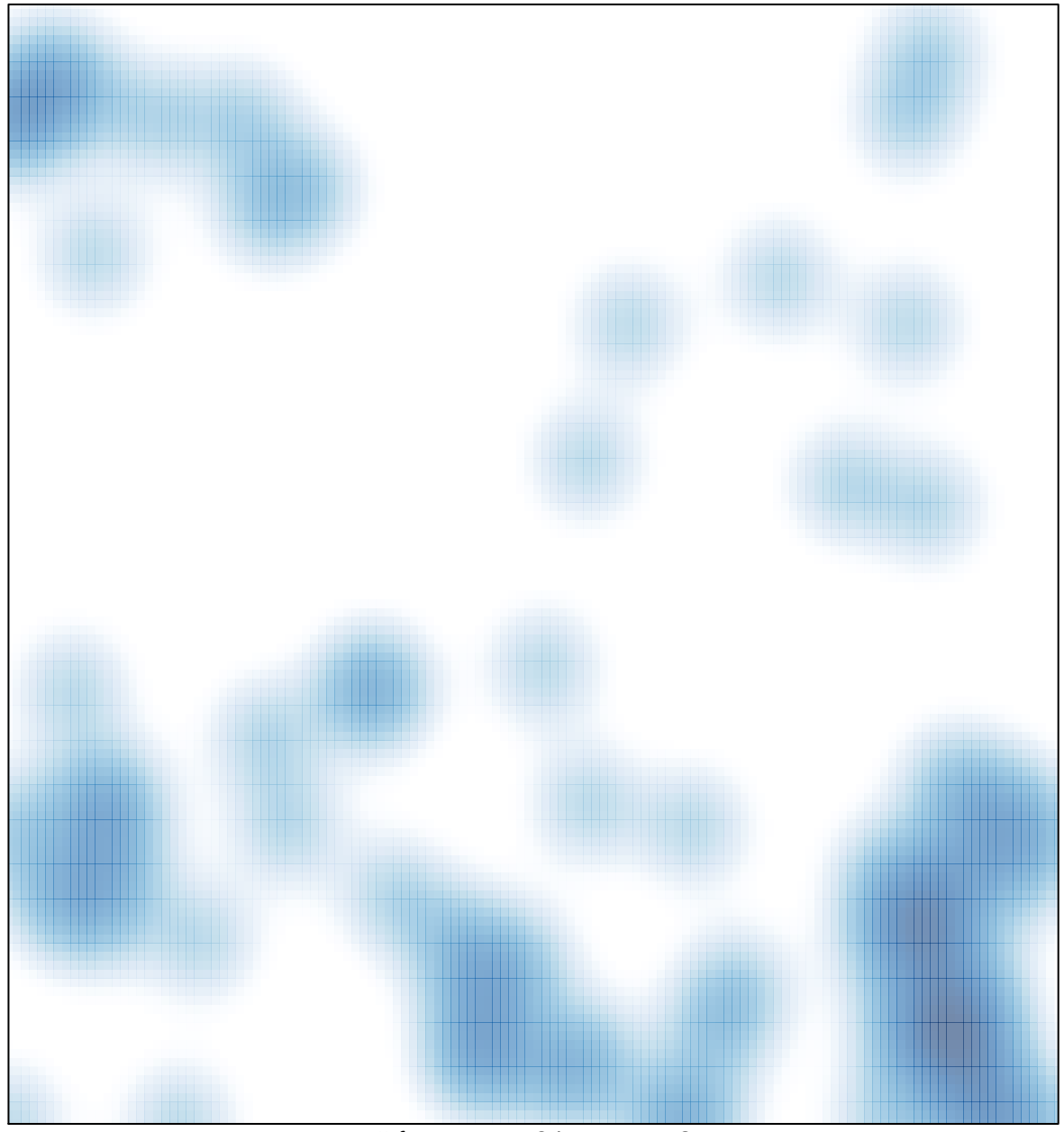

# features =  $81$ , max =  $2$